## Package 'sfarrow'

October 14, 2022

<span id="page-0-0"></span>Title Read/Write Simple Feature Objects ('sf') with 'Apache' 'Arrow'

Version 0.4.1

Date 2021-10-25

Description Support for reading/writing simple feature ('sf') spatial objects from/to 'Parquet' files. 'Parquet' files are an open-source, column-oriented data storage format from Apache (<<https://parquet.apache.org/>>), now popular across programming languages. This implementation converts simple feature list geometries into well-known binary format for use by 'arrow', and coordinate reference system information is maintained in a standard metadata format.

License MIT + file LICENSE

URL <https://github.com/wcjochem/sfarrow>,

<https://wcjochem.github.io/sfarrow/>

BugReports <https://github.com/wcjochem/sfarrow/issues>

Encoding UTF-8

RoxygenNote 7.1.1

Imports sf, arrow, jsonlite, dplyr,

Suggests knitr, rmarkdown

VignetteBuilder knitr

NeedsCompilation no

Author Chris Jochem [aut, cre] (<<https://orcid.org/0000-0003-2192-5988>>)

Maintainer Chris Jochem <w.c.jochem@soton.ac.uk>

Repository CRAN

Date/Publication 2021-10-27 16:30:02 UTC

### R topics documented:

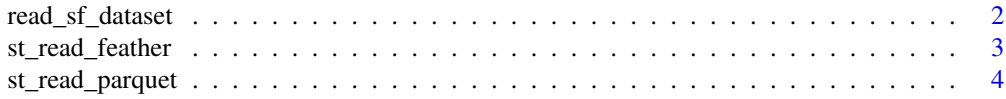

#### <span id="page-1-0"></span>2 read\_sf\_dataset

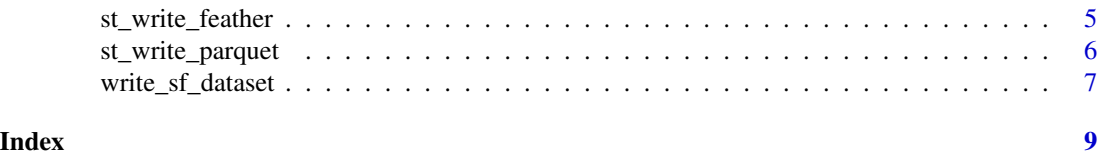

read\_sf\_dataset *Read an Arrow multi-file dataset and create* sf *object*

#### Description

Read an Arrow multi-file dataset and create sf object

#### Usage

```
read_sf_dataset(dataset, find_geom = FALSE)
```
#### Arguments

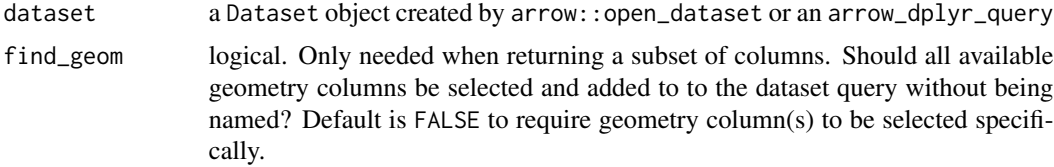

#### Details

This function is primarily for use after opening a dataset with arrow::open\_dataset. Users can then query the arrow Dataset using dplyr methods such as [filter](#page-0-0) or [select](#page-0-0). Passing the resulting query to this function will parse the datasets and create an sf object. The function expects consistent geographic metadata to be stored with the dataset in order to create [sf](#page-0-0) objects.

#### Value

object of class [sf](#page-0-0)

#### See Also

[open\\_dataset](#page-0-0), [st\\_read](#page-0-0), [st\\_read\\_parquet](#page-3-1)

```
# read spatial object
nc <- sf::st_read(system.file("shape/nc.shp", package="sf"), quiet = TRUE)
# create random grouping
nc$group <- sample(1:3, nrow(nc), replace = TRUE)
# use dplyr to group the dataset. %>% also allowed
```

```
nc_g <- dplyr::group_by(nc, group)
# write out to parquet datasets
tf <- tempfile() # create temporary location
on.exit(unlink(tf))
# partitioning determined by dplyr 'group_vars'
write_sf_dataset(nc_g, path = tf)
list.files(tf, recursive = TRUE)
# open parquet files from dataset
ds <- arrow::open_dataset(tf)
# create a query. %>% also allowed
q <- dplyr::filter(ds, group == 1)
# read the dataset (piping syntax also works)
nc_d <- read_sf_dataset(dataset = q)
nc_d
plot(sf::st_geometry(nc_d))
```
st\_read\_feather *Read a Feather file to* sf *object*

#### Description

Read a Feather file. Uses standard metadata information to identify geometry columns and coordinate reference system information.

#### Usage

st\_read\_feather(dsn, col\_select = NULL, ...)

#### **Arguments**

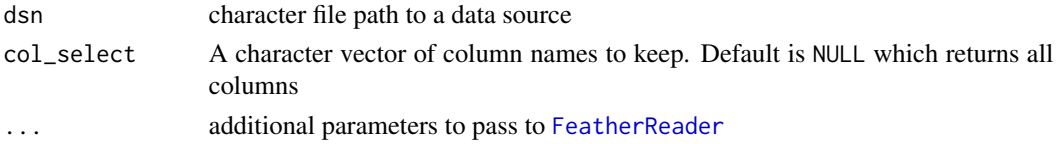

#### Details

Reference for the metadata used: <https://github.com/geopandas/geo-arrow-spec>. These are standard with the Python GeoPandas library.

#### Value

object of class [sf](#page-0-0)

#### See Also

[read\\_feather](#page-0-0), [st\\_read](#page-0-0)

#### Examples

```
# load Natural Earth low-res dataset.
# Created in Python with GeoPandas.to_feather()
path <- system.file("extdata", package = "sfarrow")
world <- st_read_feather(file.path(path, "world.feather"))
world
plot(sf::st_geometry(world))
```
<span id="page-3-1"></span>st\_read\_parquet *Read a Parquet file to* sf *object*

#### Description

Read a Parquet file. Uses standard metadata information to identify geometry columns and coordinate reference system information.

#### Usage

```
st_read_parquet(dsn, col_select = NULL, props = NULL, ...)
```
#### Arguments

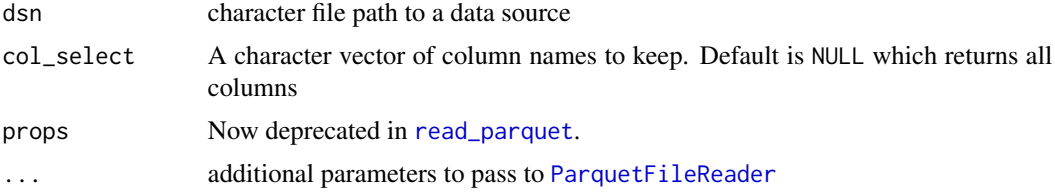

#### Details

Reference for the metadata used: <https://github.com/geopandas/geo-arrow-spec>. These are standard with the Python GeoPandas library.

#### Value

object of class [sf](#page-0-0)

#### See Also

[read\\_parquet](#page-0-0), [st\\_read](#page-0-0)

<span id="page-3-0"></span>

#### <span id="page-4-0"></span>st\_write\_feather 5

#### Examples

```
# load Natural Earth low-res dataset.
# Created in Python with GeoPandas.to_parquet()
path <- system.file("extdata", package = "sfarrow")
world <- st_read_parquet(file.path(path, "world.parquet"))
world
plot(sf::st_geometry(world))
```
st\_write\_feather *Write* sf *object to Feather file*

#### Description

Convert a simple features spatial object from sf and write to a Feather file using [write\\_feather](#page-0-0). Geometry columns (type sfc) are converted to well-known binary (WKB) format.

#### Usage

st\_write\_feather(obj, dsn, ...)

#### Arguments

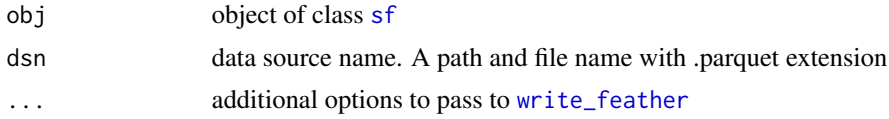

#### Value

obj invisibly

#### See Also

[write\\_feather](#page-0-0)

```
# read spatial object
nc <- sf::st_read(system.file("shape/nc.shp", package="sf"), quiet = TRUE)
# create temp file
tf <- tempfile(fileext = '.feather')
on.exit(unlink(tf))
# write out object
st_write_feather(obj = nc, dsn = tf)
```

```
# In Python, read the new file with geopandas.read_feather(...)
# read back into R
nc_f <- st_read_feather(tf)
```
st\_write\_parquet *Write* sf *object to Parquet file*

#### Description

Convert a simple features spatial object from sf and write to a Parquet file using [write\\_parquet](#page-0-0). Geometry columns (type sfc) are converted to well-known binary (WKB) format.

#### Usage

st\_write\_parquet(obj, dsn, ...)

#### Arguments

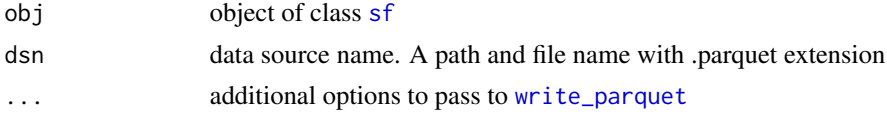

#### Value

obj invisibly

#### See Also

[write\\_parquet](#page-0-0)

```
# read spatial object
nc <- sf::st_read(system.file("shape/nc.shp", package="sf"), quiet = TRUE)
# create temp file
tf <- tempfile(fileext = '.parquet')
on.exit(unlink(tf))
# write out object
st_write_parquet(obj = nc, dsn = tf)
# In Python, read the new file with geopandas.read_parquet(...)
# read back into R
nc_p <- st_read_parquet(tf)
```
<span id="page-5-0"></span>

<span id="page-6-0"></span>write\_sf\_dataset *Write* sf *object to an Arrow multi-file dataset*

#### Description

Write sf object to an Arrow multi-file dataset

#### Usage

```
write_sf_dataset(
  obj,
  path,
  format = "parquet",
  partitioning = dplyr::group_vars(obj),
  ...
\mathcal{L}
```
#### Arguments

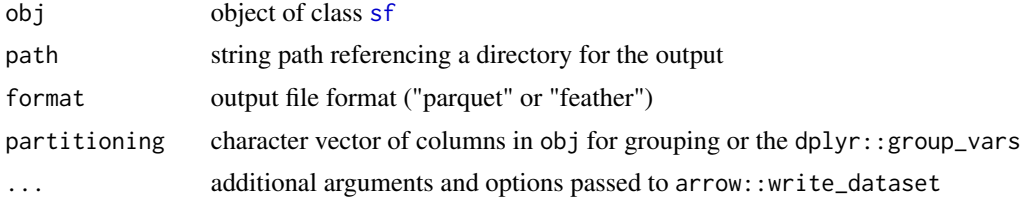

#### Details

Translate an sf spatial object to data.frame with WKB geometry columns and then write to an arrow dataset with partitioning. Allows for dplyr grouped datasets (using [group\\_by](#page-0-0)) and uses those variables to define partitions.

#### Value

obj invisibly

#### See Also

[write\\_dataset](#page-0-0), [st\\_read\\_parquet](#page-3-1)

```
# read spatial object
nc <- sf::st_read(system.file("shape/nc.shp", package="sf"), quiet = TRUE)
# create random grouping
nc$group <- sample(1:3, nrow(nc), replace = TRUE)
```

```
# use dplyr to group the dataset. %>% also allowed
nc_g <- dplyr::group_by(nc, group)
# write out to parquet datasets
tf <- tempfile() # create temporary location
on.exit(unlink(tf))
# partitioning determined by dplyr 'group_vars'
write_sf_dataset(nc_g, path = tf)
list.files(tf, recursive = TRUE)
# open parquet files from dataset
ds <- arrow::open_dataset(tf)
# create a query. %>% also allowed
q <- dplyr::filter(ds, group == 1)
# read the dataset (piping syntax also works)
nc_d <- read_sf_dataset(dataset = q)
nc_d
```
plot(sf::st\_geometry(nc\_d))

# <span id="page-8-0"></span>Index

FeatherReader, *[3](#page-2-0)* filter, *[2](#page-1-0)* group\_by, *[7](#page-6-0)* open\_dataset, *[2](#page-1-0)* ParquetFileReader, *[4](#page-3-0)* read\_feather, *[4](#page-3-0)* read\_parquet, *[4](#page-3-0)* read\_sf\_dataset, [2](#page-1-0) select, *[2](#page-1-0)* sf, *[2](#page-1-0)[–7](#page-6-0)* st\_read, *[2](#page-1-0)*, *[4](#page-3-0)* st\_read\_feather, [3](#page-2-0) st\_read\_parquet, *[2](#page-1-0)*, [4,](#page-3-0) *[7](#page-6-0)* st\_write\_feather, [5](#page-4-0) st\_write\_parquet, [6](#page-5-0) write\_dataset, *[7](#page-6-0)* write\_feather, *[5](#page-4-0)* write\_parquet, *[6](#page-5-0)*

write\_sf\_dataset, [7](#page-6-0)